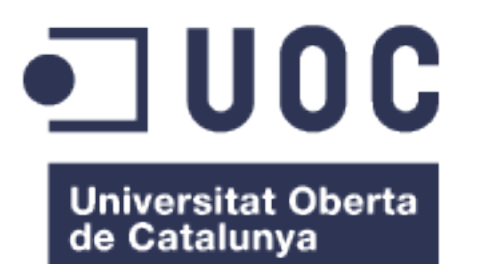

# MPWC: Manage Projects, Workers and Contacts

Roger Sicart Rams

Gener 2013

S<sup>o</sup>nicon<br>systems

# Sonicon Systems S.L.

- Startup dedicada al desarrollo de software a medida
- Multitud de proyectos elaborados en Liferay
- Especial interés en utilizar Liferay internamente

# +

• Necesidad de una herramienta más simple para la gestión de procesos internos

• MPWC: Manage Projects, Workers and Contacts

=

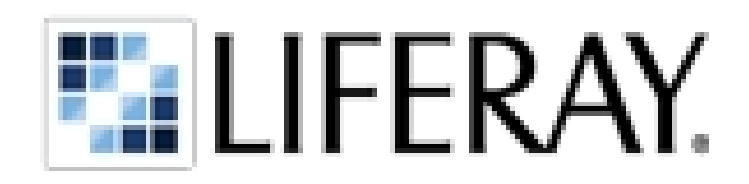

# Liferay

- portal de código libre y abierto escrito en Java
- licencia dual:
	- versión *community* con licencia LGPL
	- versión *enterprise* con licencia propietaria
- desarrollo de aplicaciones web enfocadas al mundo profesional
- aplicaciones construidas mediante *portlets*, *hooks*, *themes* y *layouts*

## **Portlets**

Componentes con los que se construyen los portales.

Generan lenguaje de marcas para mostrar en la interfaz de usuario los datos proporcionados por un sistema de información.

## **Hooks**

Componentes con los que se pueden sobrescribir funcionalidades básicas del portal.

Por ejemplo se podría modificar el comportamiento del portlet de autenticación.

## **Themes**

Componentes (plantillas o templates) con los que podemos modificar la estética de la aplicación.

## **Layouts**

Componentes con los que podemos modificar la distribución de los portlets en la página.

# MPWC: Manage Projects, Workers and Contacts

- aplicación para la gestión de datos internos de la empresa
	- 4 portlets
		- gestión de trabajadores: Mpwc Worker
		- gestión de proyectos: Mpwc Project
		- gestión de contactos: Mpwc Contact
		- servicios de acceso a BD: Mpwc portlet
	- 1 theme
		- plantilla de estilos customizados: Mpwc Cooler
- documentación técnica
	- manual de configuración del portal, roles y usuarios
	- manual de usuario para cada portlet
	- documento funcional

## Arquitectura del sistema

Arquitectura general del sistema

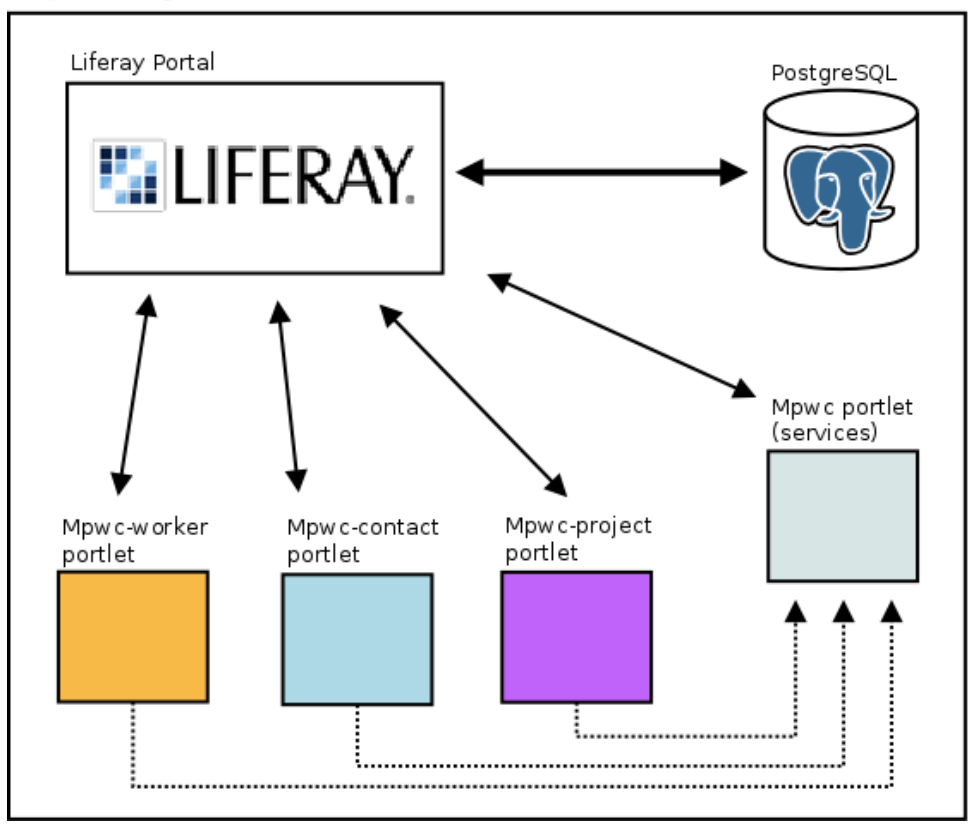

## Gestión del proyecto

Gestión de código

- Git localmente
- Github remotamente
	- Mpwc portlet:<https://github.com/rsicart/mpwc>
	- Mpwc-worker portlet:<https://github.com/rsicart/mpwc-worker>
	- Mpwc-project portlet:<https://github.com/rsicart/mpwc-project>
	- Mpwc-cooler theme:<https://github.com/rsicart/mpwc-cooler>

Comunicación

- herramientas de Github
- Google Groups:<https://groups.google.com/forum/#!forum/mpwc-dev>

## Portlets: funcionalidades básicas

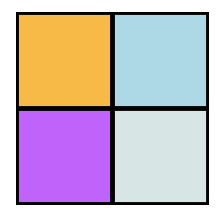

Todos los módulos de gestión permiten las operaciones de:

- **alta**: creación de un nuevo elemento
- **baja**: eliminación de un elemento existente
- **modificación**: edición de las características o propiedades de un elemento existente
- **listado**: visualización de una lista de elementos
- **búsqueda**: visualización de una lista de resultados en función de unos filtros

Dos roles

- MpwcUser: rol de trabajador
- MpwcManager: rol de administrador

Mpwc Worker: gestión de trabajadores

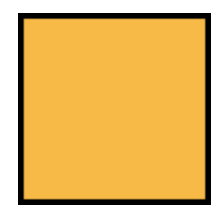

Objeto:

Relación de trabajadores de la empresa, con datos personales y de contacto.

Funcionalidades específicas:

- + Ver proyectos propios
- + Especificar horas invertidas para cada proyecto

Sólo rol administrador:

• asignar / quitar proyectos

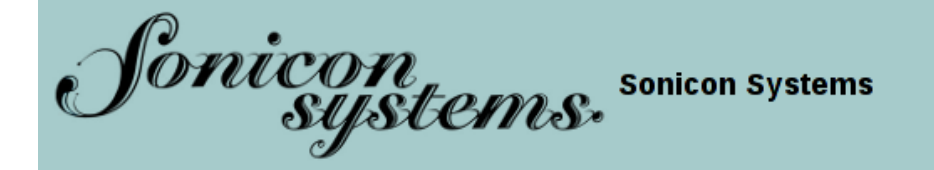

#### **Trabajadores**

#### Navegación

Inicio Trabajadores Contactos Proyectos

#### **Camino de migas**

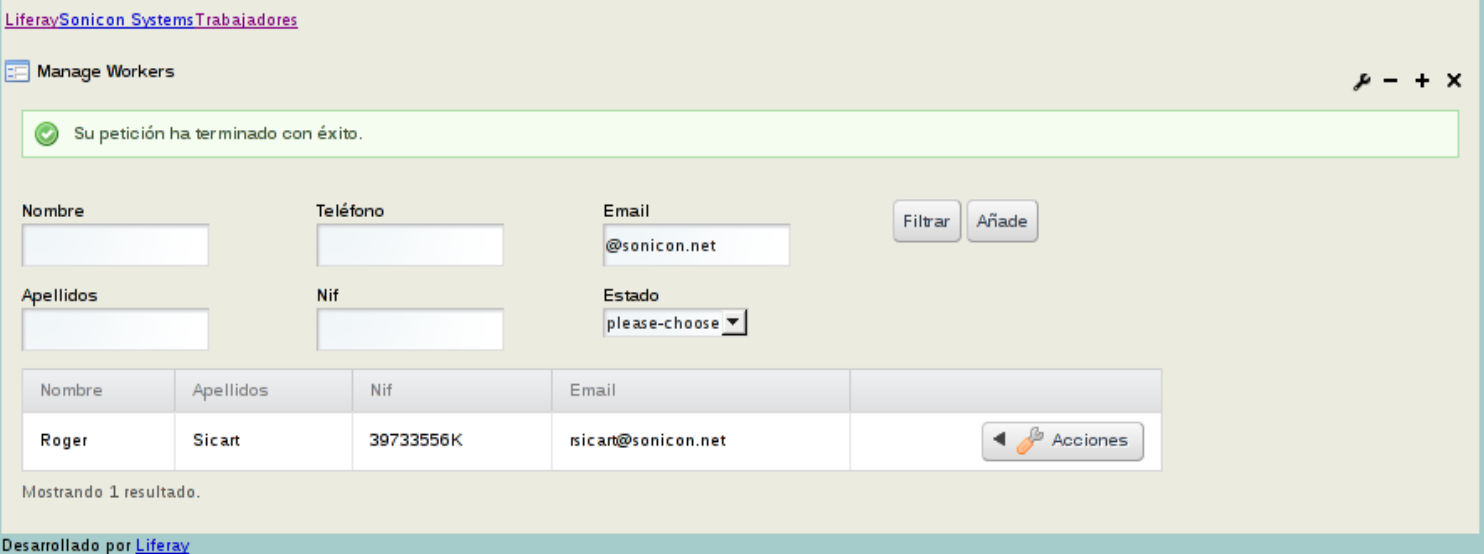

Mpwc Contact: gestión de contactos

Objeto:

Relación de contactos de la empresa, con datos fiscales y de contacto.

Contactos de dos tipos:

- clientes
- proveedores

Funcionalidades específicas:

+ Ver proyectos asociados (sólo clientes)

Sólo rol administrador:

• asignar / quitar proyectos

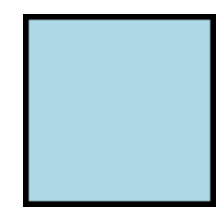

#### **Editar contacto**

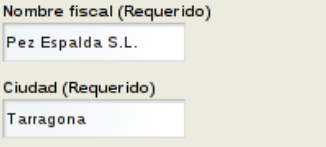

Nif (Requerido)

pezespalda@foo.bar

Tipo de Contacto

Tienda de peces y cables

 $Cliente$   $\neg$ 

Comentarios

 $\overline{\phantom{a}}$ 

19345621M Email (Requerido)

Estado Activo

País (Requerido)

España

Dirección (Requerido)

C/Sant Francesc, 124,

Código postal (Requerido)

43003

Teléfono

935674353

Teléfono alternativo

934521212

#### Listado de proyectos

### Listado completo de proyectos

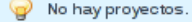

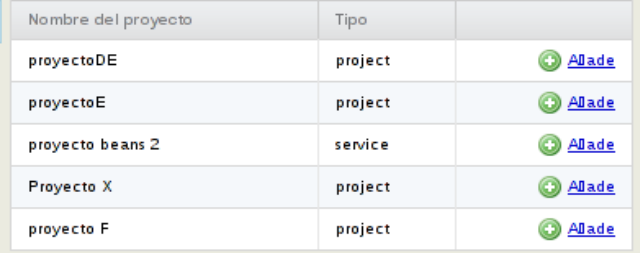

Mostrando el intervalo 1-5 de 8 resultados.

Resultados por página 5 → Página 1 → de 2<br>| ↑ Primero | ↑ Anterior | Siguiente > Ultimo > |

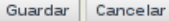

Mpwc Project: gestión de proyectos

Objeto:

Relación de proyectos de la empresa.

Proyectos de dos tipos:

- proyecto
- servicio (duración indeterminada)

Funcionalidades específicas:

- + Ver trabajadores asociados
- + Ver / Definir jefe de proyecto
- + Ver clientes asociados

Sólo rol administrador:

• asignar / quitar trabajadores

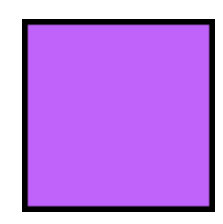

### **Camino de migas**

#### LiferaySonicon SystemsProyectos

Mpwc Projects

#### $x - + x$

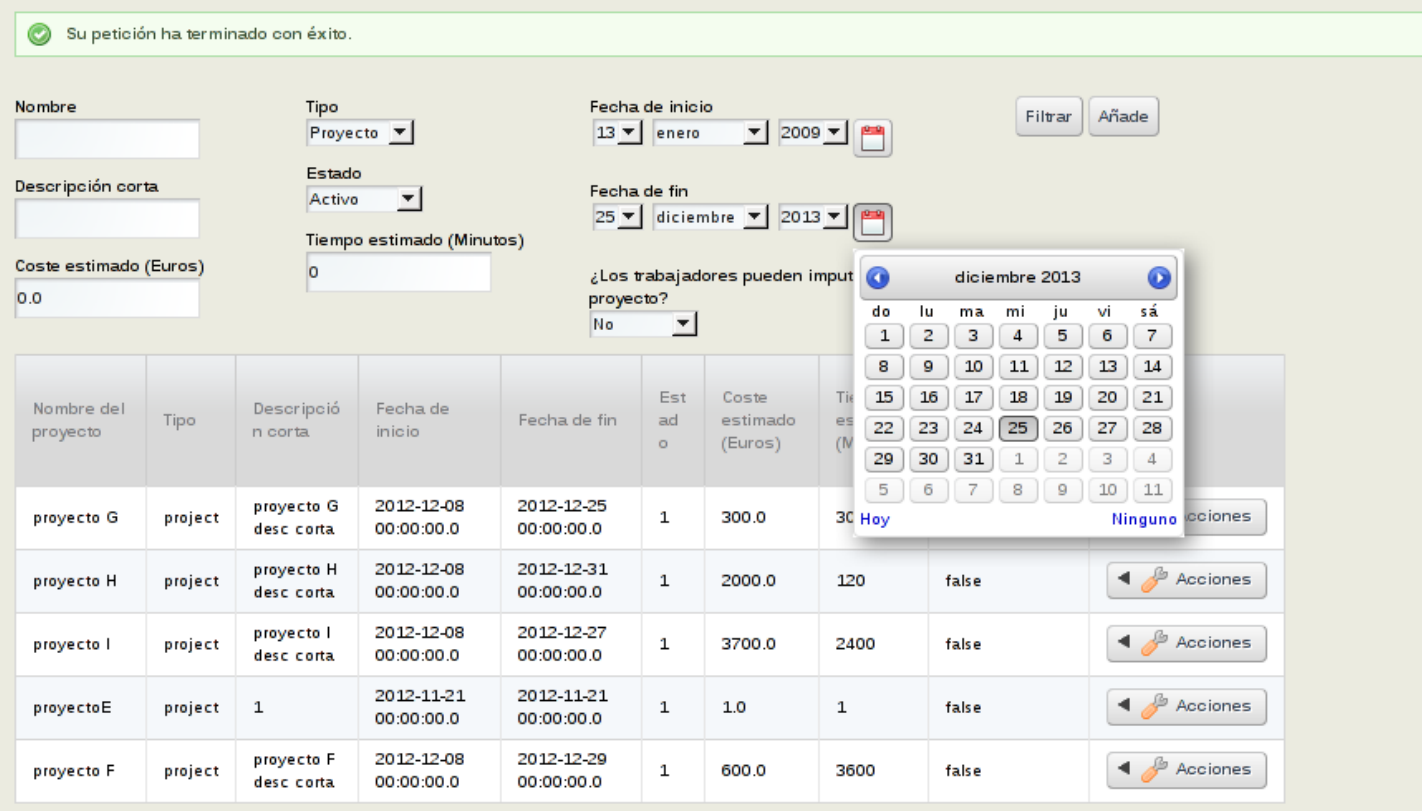

Mostrando 5 resultados.

#### **Editar proyecto**

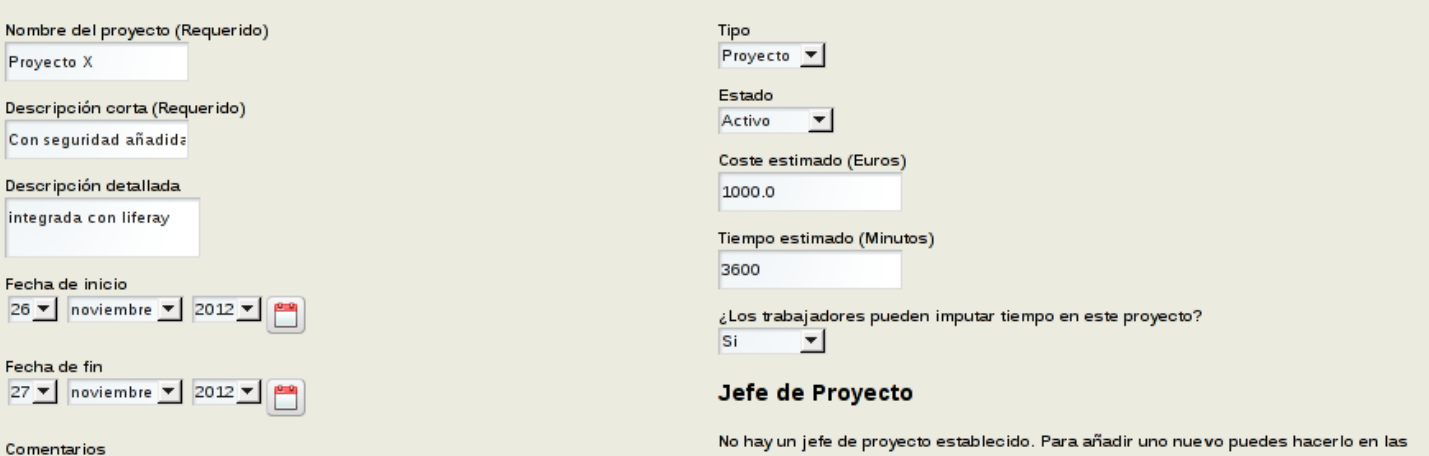

No hay un jefe de proyecto establecido. Para añadir uno nuevo puedes hacerlo en las opciones de la lista de trabajadores.

#### Trabajan en este proyecto...

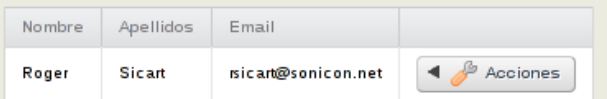

Mostrando 1 resultado.

test

#### Listado completo de trabajadores

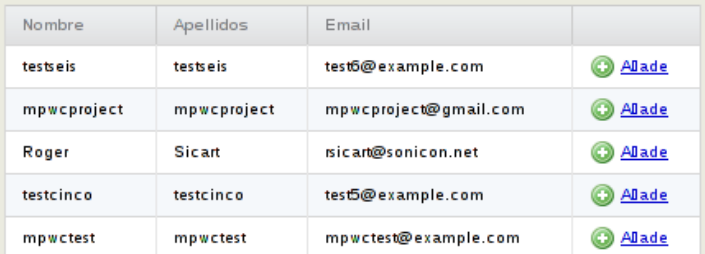

Mostrando el intervalo 1-5 de 6 resultados.

Resultados por página  $5 \times$  Página  $1 \times$  de 2  $\sqrt{2}$  Primero  $\sqrt{4}$  Anterior  $\sqrt{2}$  Siguiente  $\sqrt{2}$   $\sqrt{2}$  Ultimo  $\sqrt{2}$ 

## Últimos timebox añadidos

### **Proyecto** X

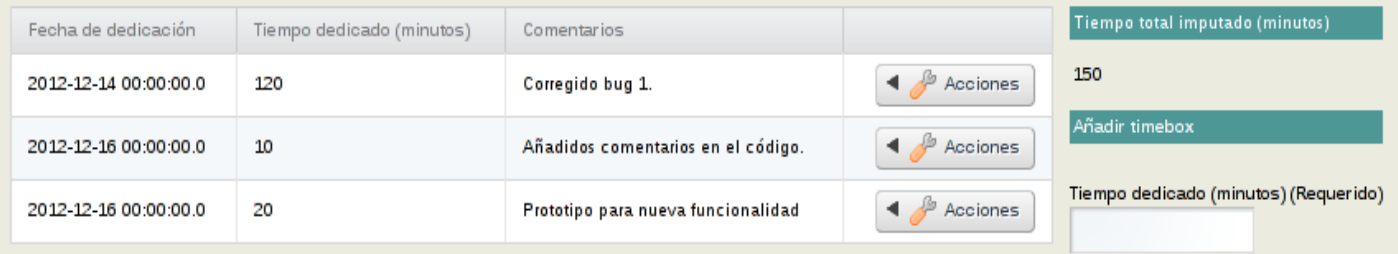

Mostrando 3 resultados.

#### Comentarios

#### Fecha de dedicación

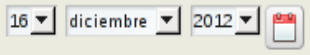

Añade

### Trabajan en este proyecto...

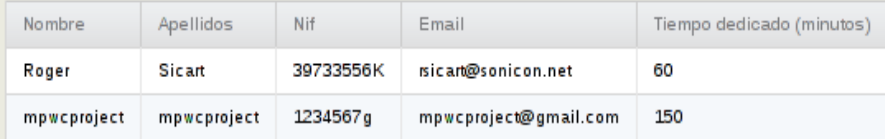

Mostrando 2 resultados.

Cancelar

Mpwc portlet: persitencia de datos

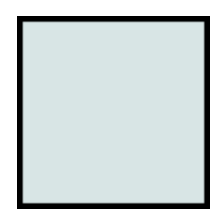

Objeto:

Reunir en un módulo toda la lógica referente al acceso a base de datos.

- Permite modificar consultas o campos de base de datos sin tener que recompilar toda la aplicación
- Requiere ser desplegado como el resto de portlets
- Hay que copiar el archivo JAR generado en la carpeta global de librerías compartidas de Tomcat ( *webapps/ROOT/lib* )

Agradecimientos

Muchas gracias por vuestra atención.

Agradecer la espléndida colaboración de Sonicon Systems, así como la de Gregorio Robles por todo el apoyo y profesionalidad proporcionados.

Roger Sicart